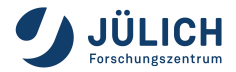

# **GUI architecture for scientific workflow**

spaghetti-free, lazy-responsive, with capture & replay

Joachim Wuttke

Forschungszentrum Jülich GmbH, JCNS-MLZ Garching

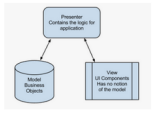

Model View Presenter - Wikipedia de wikipedia.org

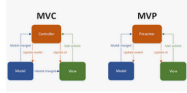

Model View Controller (MVC) and Model View Presenter (M., pintere st.com

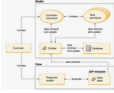

Model-View-Controller design pattern

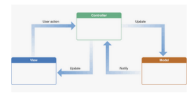

Modem MVC - iOS App Development - Medium madium com

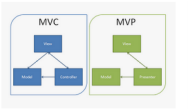

What is Model View Presenter? - Stack Overflow stackoverflow.com

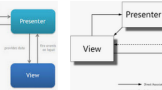

UI Design Using Model-View-Presenter (P., in formate char wordpre sa.com

the difference between model-view-view.

blogs.msdn.microsoft.com

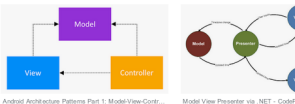

Model View Presenter via .NET - CodeProject

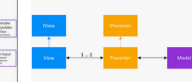

Android Architecture Patterns Part 2: Model-View-Presenter medium com

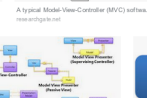

the difference between model-view-viewmodel a.

mekaso meka

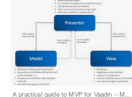

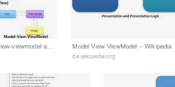

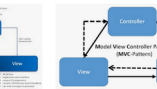

Model View Controller Pattern Definition & Erkillnun... dates hanken verstehen de

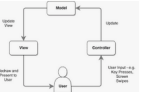

Vew 6

center will

1: Model-View-Controller (MVC) design pattern. C. researchgate.net

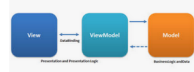

Model-View-ViewModel (MVVM) Explained

Presenter

**Mode** 

wintellect.com

**New** 

Web

View.

View-Specific Events

> Form View

**Abstract** Fuenty

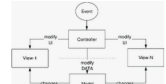

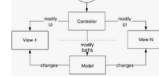

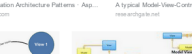

View

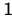

Model

View notifie<br>annualism

blogs.madn.microsoft.com

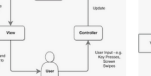

Passive View

Presenter vising Controlleri

Mode

undates view

state-change events

user events

condition movie

Model-view-presenter - Wikipedia

en.wikipedia.org

the difference between model-view-viewmodel a.

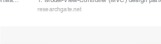

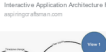

hlog smadn microsoft.com

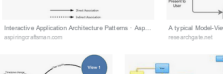

A typical Model-Vew-Controller (MVC) softwa.

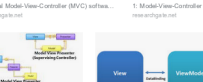

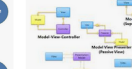

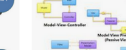

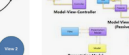

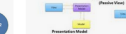

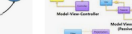

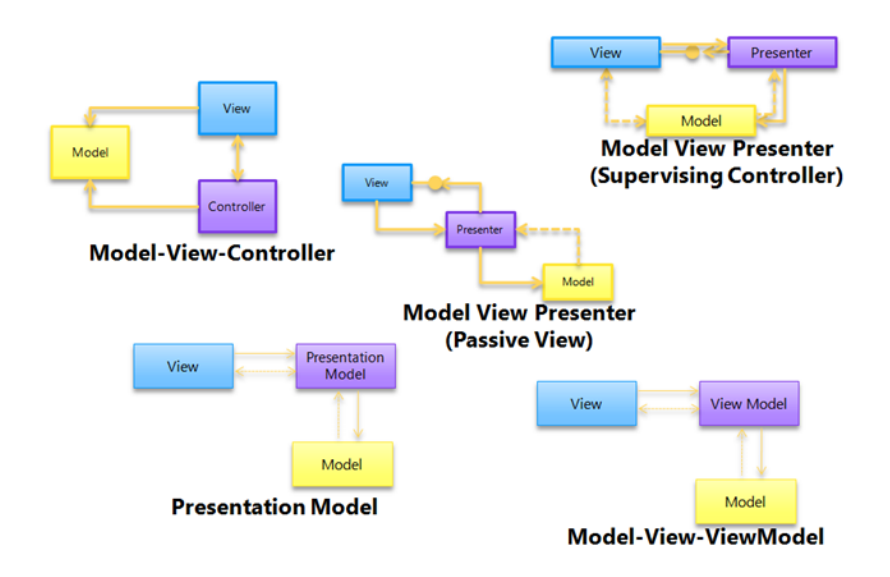

#### view is based on

- QAbstractItemView
- QListView
- QTableView
- QTreeView

#### model inherits from

QAbstractItemModel

- QAbstractListModel
- QAbstractProxyModel
- QAbstractTableModel

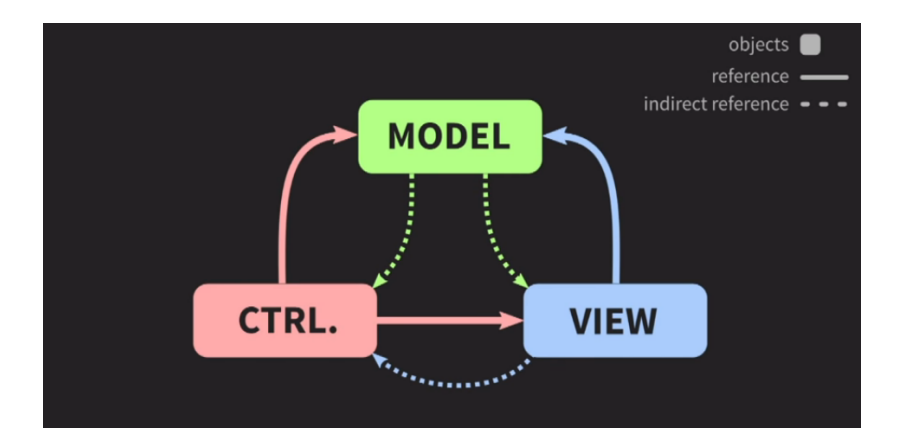

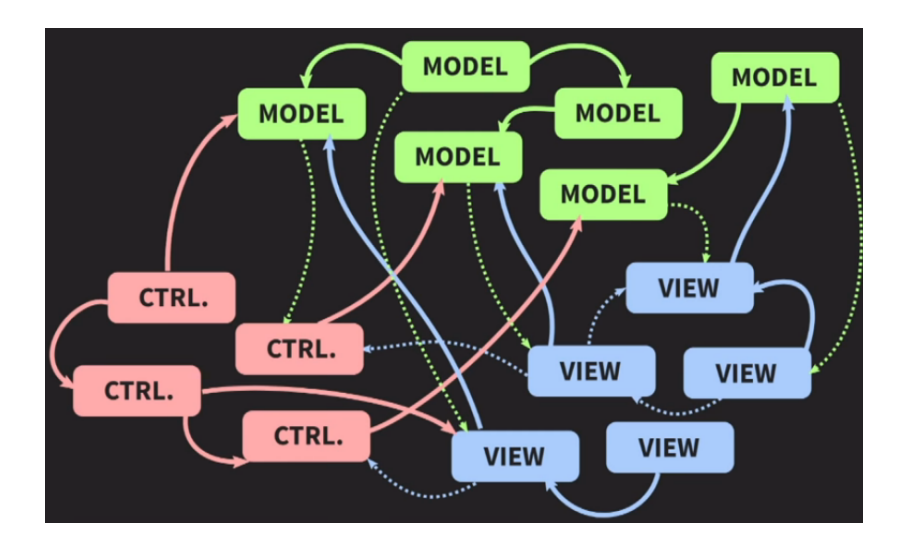

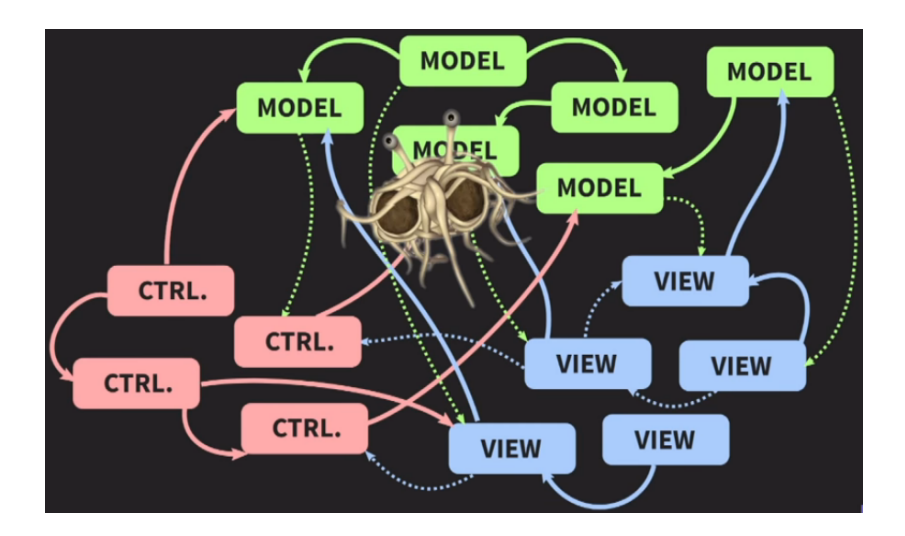

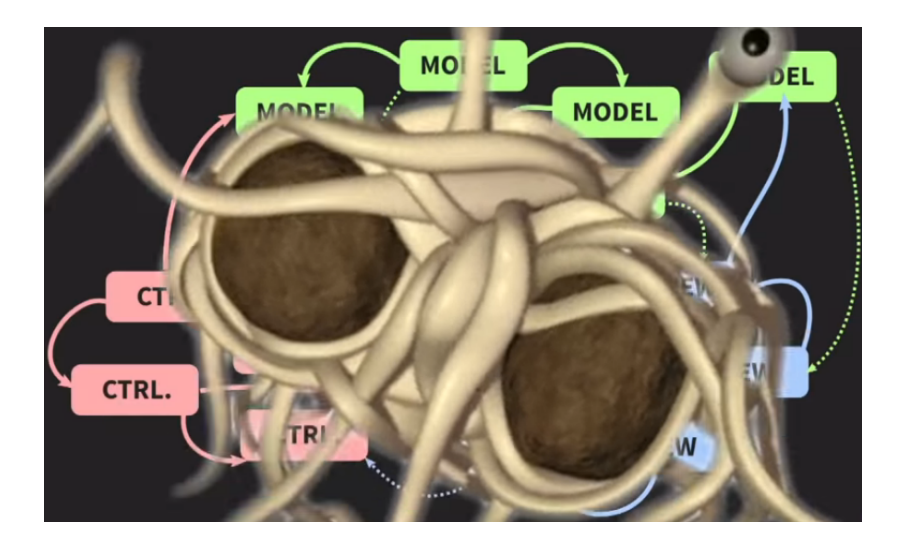

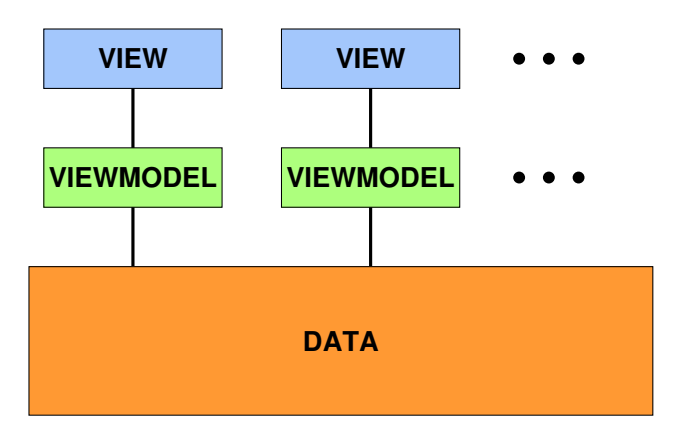

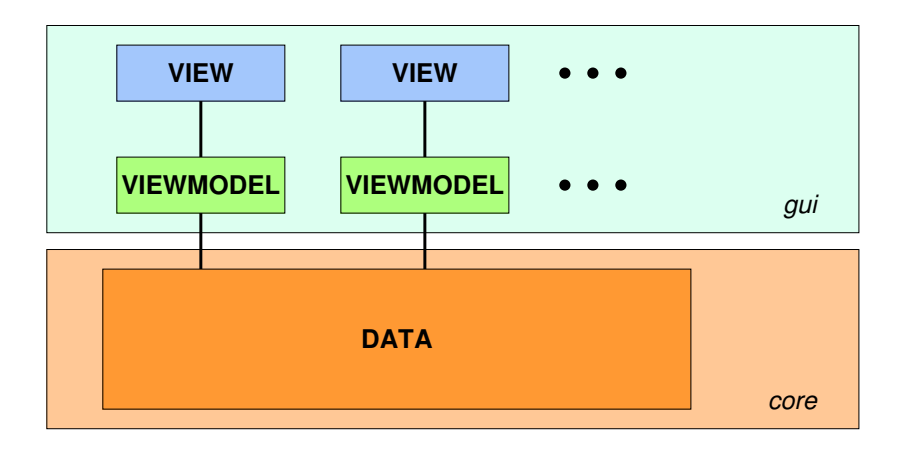

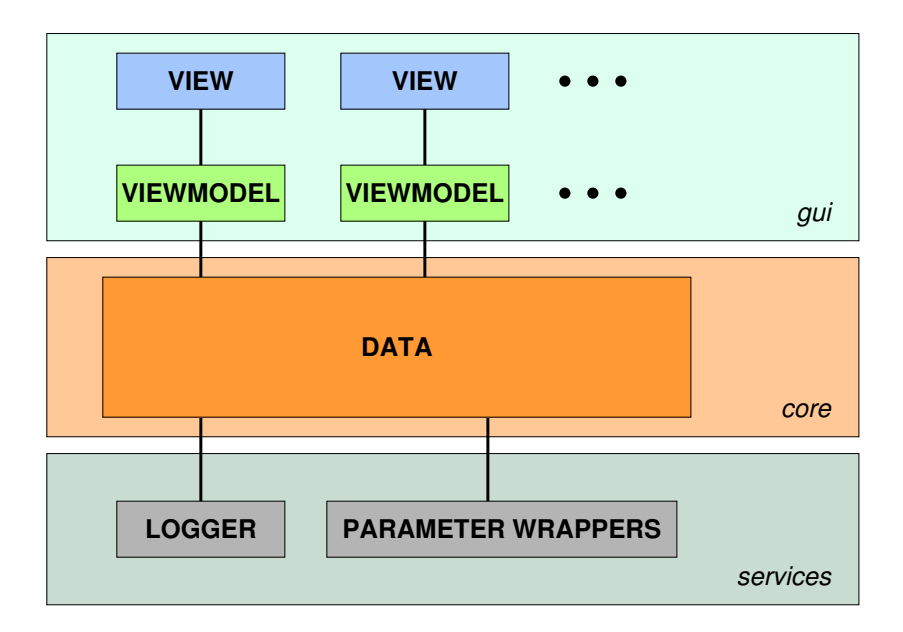

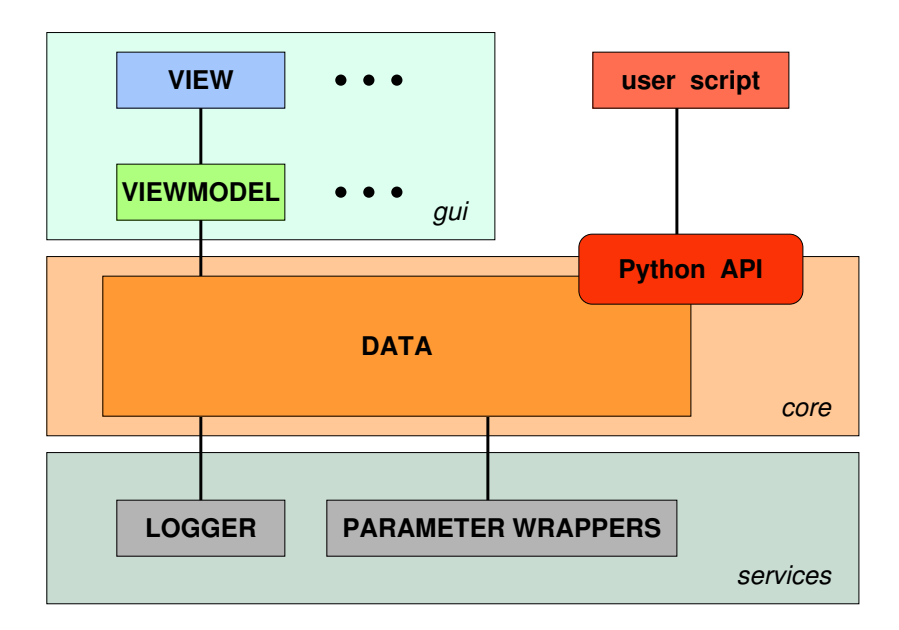

# My Project

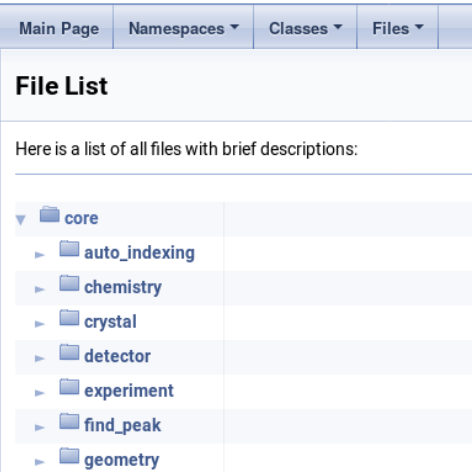

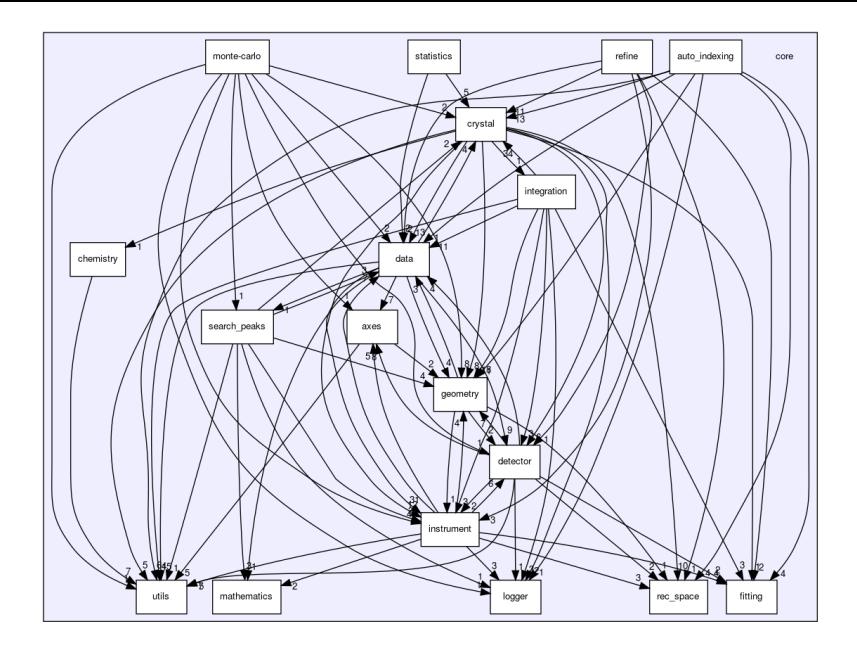

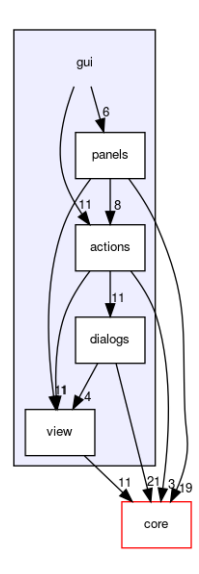

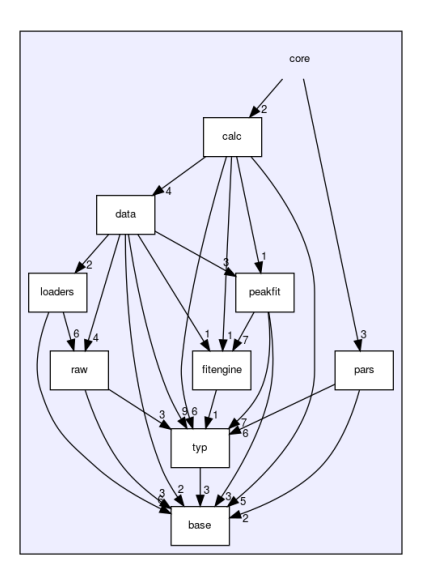

**GUI:**

**Core:**

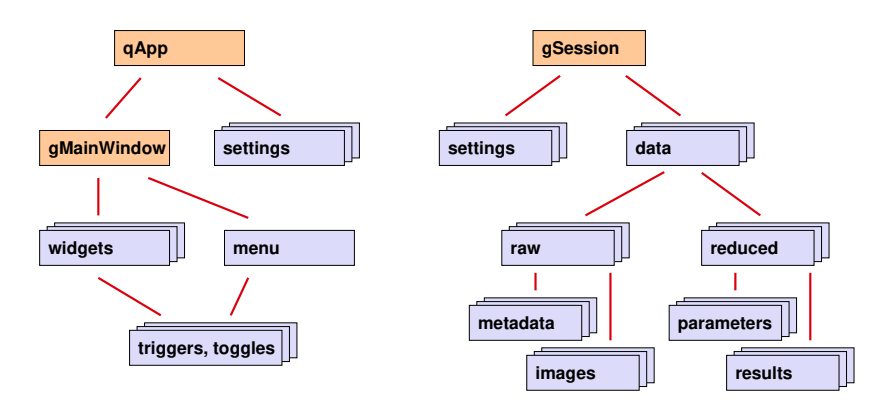

$$
\boxed{\qquad \qquad \text{= global variable}}
$$

- prefer plain global variables over equivalent singletons
- prefer one global variable gSession over function calls like

f(session.Data, session.Parameters);

which calls

g(datafiles[iFile], parameterX , parameterZ); which calls

h(datafile.metadata.A, parameterZ);

#### How to keep this up to date?

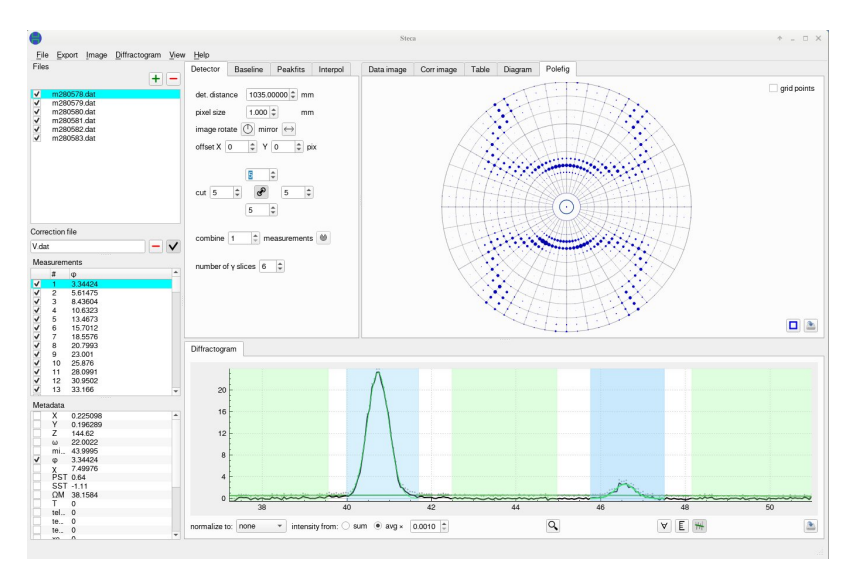

Signalling spaghetti (GUI *↔* Core) has its root in efforts

- to restrict Core recomputation to data that have changed,
- to restrict GUI redrawing to Widgets that have changed.

Both are premature optimizations.

Signalling spaghetti (GUI *↔* Core) has its root in efforts

- to restrict Core recomputation to data that have changed,
- to restrict GUI redrawing to Widgets that have changed.

Both are premature optimizations.

They do not even preclude duplication of Core computations.

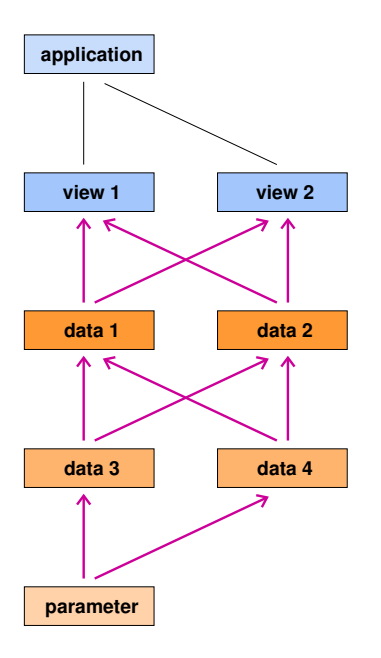

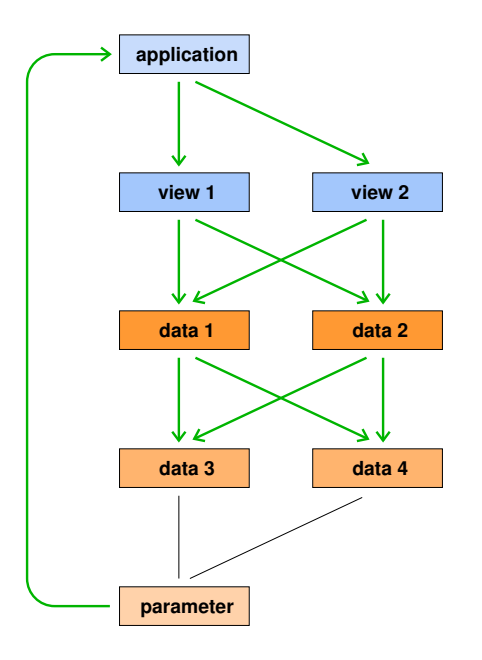

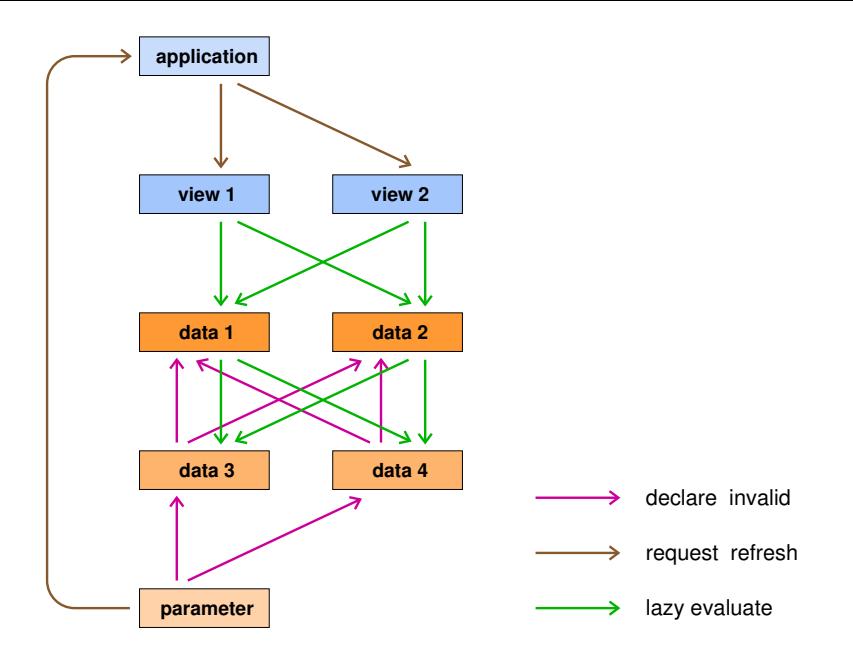

**GUI:**

**Core:**

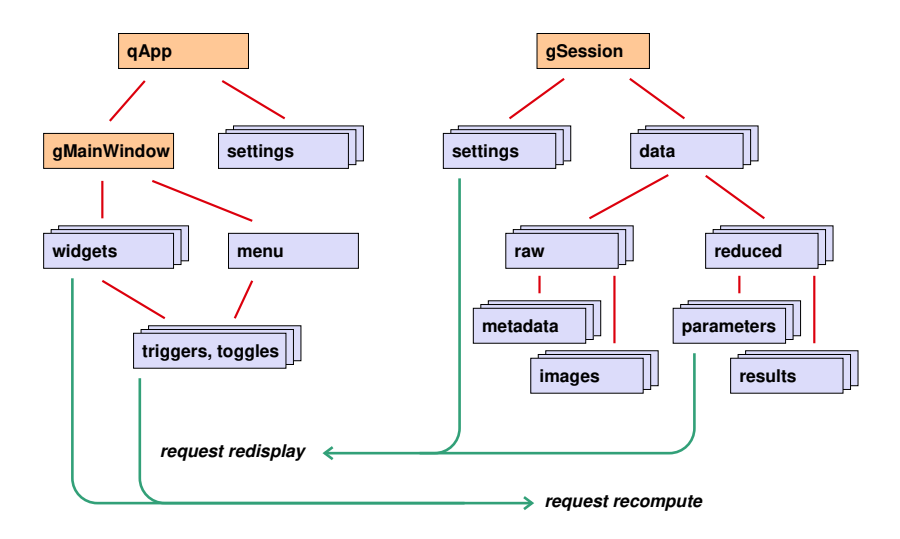

**Bonus section: capture & replay**

## **Logging**

## Why?

- to debug,
- to profile,
- to document provenance,

and to replay

- tests during development,
- functional tests,
- user sessions, especially upon bug reports.

Also related:

• Undo/Redo.

How?

By recording

- keyboard and mouse events,
- interrupts,
- user actions at widget level,
- GUI-to-core calls.

#### How?

## By recording

- keyboard and mouse events,
- **·** interrupts,
- user actions at widget level,
- GUI-to-core calls.

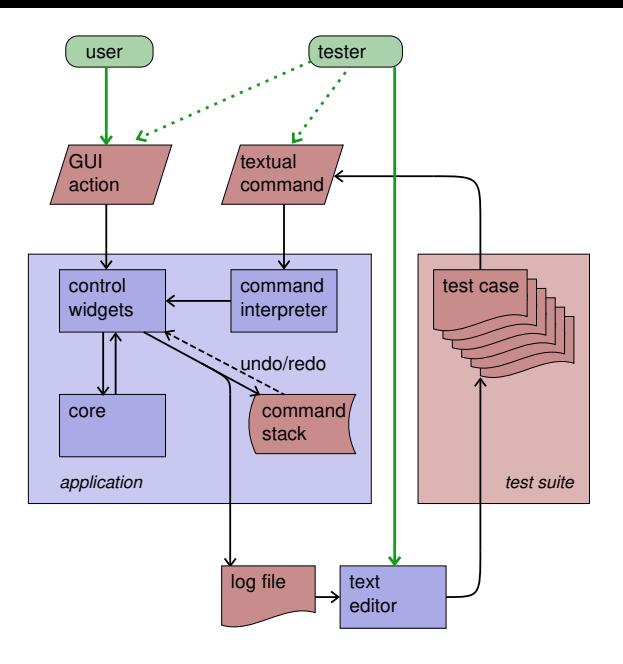

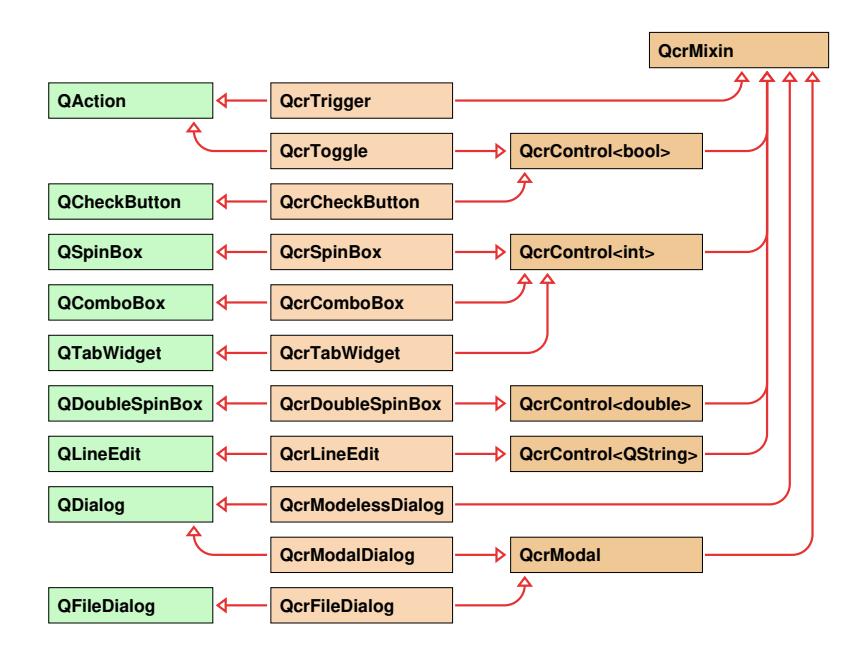